# **Gimp 26 User Manual**

When somebody should go to the book stores, search instigation by shop, shelf by shelf, it is in fact problematic. This is why we offer the books compilations in this website. It will unquestionably ease you to look guide **Gimp 26 User Manual** as you such as.

By searching the title, publisher, or authors of guide you in point of fact want, you can discover them rapidly. In the house, workplace, or perhaps in your method can be every best area within net connections. If you endeavor to download and install the Gimp 26 User Manual, it is agreed simple then, past currently we extend the join to buy and create bargains to download and install Gimp 26 User Manual for that reason simple!

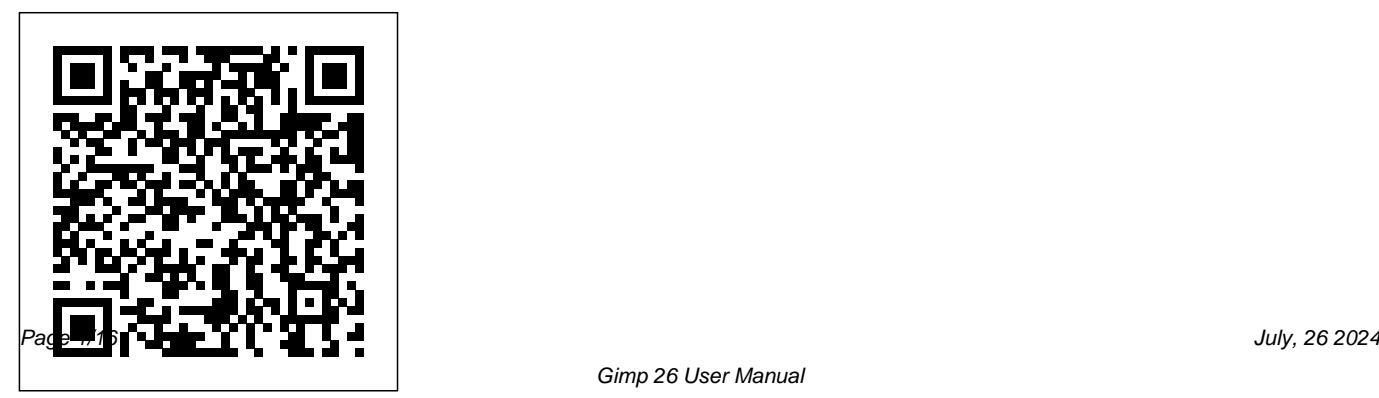

#### **GIMP 2.8 for Photographers**

Independently Published "Programming Web Graphics with Perl & GNU Software takes a practical, resource-like approach. It documents and uses several powerful Perl modules for generating graphics (GD, ImageMagick, PerlMagick, and GIFgraph). In addition, it provides detailed documentation for scripting the Gimp, both in Script-Fu and via a Perl interface."--BOOK JACKET.

**LaTeX Beginner's Guide** John Wiley & Sons You've experienced the shiny, point-and-click surface of your Linux computer--now dive below and explore its depths with the power of the command line. The Linux Command Line takes you from your very first terminal keystrokes to

writing full programs in Bash, the most popular Linux shell (or command line). Along the way you'll learn the timeless skills handed down by generations of experienced, mouse-shunning gurus: file navigation, environment configuration, command chaining, pattern matching with regular expressions, and more. In addition to that practical knowledge, author William Shotts reveals the philosophy behind these tools and the rich heritage that your desktop Linux machine has inherited from Unix supercomputers of yore. As you make your way through the book's short, easily-digestible chapters, you'll learn how to: • Create and delete files, directories, and symlinks • Administer your system, including networking, package installation, and process management • Use standard input and output, redirection, and pipelines • Edit files with Vi, the world's most popular text editor • Write shell scripts to automate common or boring tasks • Slice and dice text files with cut, paste, grep, patch, and sed Once you overcome your

initial "shell shock," you'll find that the command line is a natural and expressive way to communicate with your computer. Just don't be surprised if your mouse starts to gather dust.

## **Digital Image Processing**

**CreateSpace** 

The ultimate reference and guide to the GNU image manipulation program GIMP is a free, Photoshop-like image manipulation program, and as its use grows, so does the demand for detailed instruction on how to get the very most out of it. GIMP Bible is the most comprehensive and current independent GIMP reference available that goes beyond official documentation. If you're a digital artist or photographer, the step-by-step

explanations in this authoritative guide show you how to power-use GIMP throughout a production pipeline. Topics include understanding the GIMP interface and how to work with it, how to use all of GIMP's tools to create highquality images, GIMP's default filters and plug-ins, advanced techniques for customization with Python and Scheme scripting, and much more. GIMP (GNU Image Manipulation Program) is a free graphics editor that runs on Linux, Windows, or Macs; it is used to process digital graphics and photographs including creating graphics and logos, resizing and cropping photos, altering colors, combining images, creating basic GIF animated images, and more

Whether you're a digital artist, professional photographer, or beginner, this detailed how-to shows you best practices, valuable techniques, and helpful tips for getting the most out of GIMP for your projects Topics include the GIMP interface and how to work with have completed high-quality it, in-depth description of GIMP's tools and how to use them to create highquality images, a comprehensive reference for all of GIMP's default filters and common plug-ins, and advanced customization with Python and Scheme scripting Get the most out of this free image editing tool for your production pipeline with the GIMP Bible. Note: CD-ROM/DVD and other supplementary materials are not included as part of

eBook file.

**GIMP User Manual** CRC Press Open source software, also known as free software, now offers a creative platform with world-class programs. Just ask the people who projects or developed popular web 2.0 sites using open source desktop applications. This phenomenon is no longer underground or restricted to techies—there have been more than 61 million downloads of the Audacity audio editor and more than 60 million downloads of the GIMP for Windows photographic tool from SourceForge.net alone. Crafting Digital Media is your foundation

illustration, animation, 3D modelling, book for you! Realize your own publishing, recording audio and making music, DJ' ing, mixing and mastering audio CDs, video editing and web content delivery. Every technique described in the book can be achieved on GNU/Linux, but many of the applications covered run on Windows and Mac OS X as well. New to GNU/Linux and a little daunted? Don't worry—there's a step-by-step tutorial on Ubuntu for either temporary use or permanent installation. If you are a creative type who wants to get started with open source software or an existing GNU/Linux user looking to explore

course in photographic manipulation, this category of programs, this is the personal projects and creative ambitions with the tools this book will place at your fingertips. GIMP Lulu.com

Step-Hobble-Step is not only entertaining, it teaches valuable lessons about special needs and how to cope with them. Timi is a young Siberian Husky whose left hind leg was badly injured when he was a small puppy. With all of his heart, he wants to one day become a member of a sled dog team. While chasing after his dream, he learns some very important lessons.This 40 page book is beautifully illustrated with 26 water color paintings by artist Kim Renee Briele. It also contains a helpful vocabulary list and interesting information about the Siberian Husky breed.

*The Linux Command Line, 2nd Edition* No Starch Press

With the ever-increasing competitions in digital painting how do you think you can stand out and be noticed? Painting with GIMP is a compilation made to help painting artists do more in their field. It teaches them how to post results in a short while. The birth of GNU GIMP has made digital painting easier and more interesting than before. Learn how it can help you. Topics covered in this book: The Selection: Feathering, Making a Selection Partially Transparent, Creating and Using Selections, Moving a Selection, Adding or subtracting selections. The QuickMask: Overview, Properties, Using QuickMask Mode. Paths: Path Creation, Path Properties, Paths and Selections, Transforming Paths, Stroking a Path, Paths and Text, Paths and SVG files Brushes: Adding New Brushes, The

GIH Dialog Box, Varying brush size, How to vary the height of a brush, Creating a brush quickly. Drawing Simple Objects: Drawing a Straight Line, Creating a Basic Shape. Plus Others: Gradients, Patterns, Presets, Palettes, Colormap. Bonus: you will get a 939-page GIMP book for free after purchase. **Brighter Days with GIMP** O'Reilly Media GIMP is a multi-platform photo manipulation tool. GIMP is an acronym for GNU Image Manipulation Program. The GIMP is suitable for a variety of image manipulation tasks, including photo retouching, image composition, and image construction. GIMP has many capabilities. It can be used as a simple paint program, an expert quality photo retouching program, an online batch processing system, a mass production image renderer, an image format converter, etc. GIMP is expandable and extensible. It is designed

to be augmented with plug-ins and extensions to do just about anything. The advanced scripting interface allows everything from the simplest task to the most complex image manipulation procedures to be easily scripted. One of The GIMP's strengths is its free availability from many sources for many operating systems. Most  $GNU/M$  inux distributions include The GIMP as a standard application. The GIMP is also available for other operating systems such as Microsoft Windows or Apple's Mac OS X (Darwin). This reference manual is based on the online manual. It information that's critical to your day; manage contains only the first half of it due to physical book size restrictions. Chapter 16 to 18 are included in this volume. Chapter 1-15 are included in the first volume. To keep it consistent with the online manual we did not change the index or page numbering. It is highly suggested to get both volumes (1/2 and 2/2) together.

Knoppix : The Missing Manual John Wiley and Sons

With this book and Microsoft Outlook 98, you'll learn to: send and receive e-mail within your company and via the Internet using Outlook's support for a wide variety of e-mail services -SMTP/POP3, IMAP4, HTML mail, and more; schedule meetings and share your calendar with others in your company and on the Internet; use Outlook Today - a customizable "home page" from which you can view and manage all the your contacts and tasks; and set outlook to automatically handle junk e-mail. This book provides comprehensive preparation for the Microsoft Office User Specialist Proficient exam for Microsoft Outlook 98. *GUM* LibreDigital Learn the Raspberry Pi 3 from the experts!

Raspberry Pi User Guide, 4th Edition is the "unofficial official" guide to everything Raspberry Pi 3. Written by the Pi's creator and Raspberry Pi's tremendous popularity has a leading Pi guru, this book goes straight to the spawned an entire industry of add-ons, parts, source to bring you the ultimate Raspberry Pi 3 manual. This new fourth edition has been updated to cover the Raspberry Pi 3 board and possibility along with it—are you ready to be a software, with detailed discussion on its wide array of configurations, languages, and applications. You'll learn how to take full advantage of the mighty Pi's full capabilities, and then expand those capabilities even more with add-on technologies. You'll write productivity and multimedia programs, and learn flexible programming languages that allow you to shape your Raspberry Pi into whatever you want it to be. If you're ready to jump right in, this book gets you started with

clear, step-by-step instruction from software installation to system customization. The hacks, ideas, and inventions. The movement is growing, and pushing the boundaries of part of it? This book is your ideal companion for claiming your piece of the Pi. Get all set up with software, and connect to other devices Understand Linux System Admin nomenclature and conventions Write your own programs using Python and Scratch Extend the Pi's capabilities with add-ons like Wi-Fi dongles, a touch screen, and more The credit-card sized Raspberry Pi has become a global phenomenon. Created by the Raspberry Pi Foundation to get kids interested

in programming, this tiny computer kickstarted a movement of tinkerers, thinkers experimenters, and inventors. Where will your and officially released at gimp.org. GIMP, the Raspberry Pi 3 take you? The Raspberry Pi User Guide, 3rd Edition is your ultimate roadmap to discovery. manual for GIMP version 2.4 and higher. Written by the Gimp DocumentationTeam GNU Image Manipulation Program, is a free Photo and Image Software for Photo Retouching, Image Composition and Image Authoring.

### **GIMP, the Official Manual** Apress

Step-by-step instructions, carefully graded projects for creating Torchon, Bedfordshire, Braided, Modern, other exquisite laces. 26 patterns including motifs for bookmarks, edgings, inserts, corners, medallions. 229 illustrations, including over 50 3-color stitch diagrams.

**Gimp 2.8 Reference Manual 2/2** Createspace Independent Publishing Platform The GIMP User Manual. 656 pages paperback print edition of the latest electronic

*GIMP 2.8 Reference Manual* Springer Science & Business Media

GIMP is a multi-platform photo manipulation tool. GIMP is an acronym for GNU Image Manipulation Program. The GIMP is suitable for a variety of image manipulation tasks, including photo retouching, image composition, and image construction. GIMP has many capabilities. It can be used as a simple paint program, an expert quality photo retouching program, an online batch processing system, a mass production image renderer, an image format converter, etc.

GIMP is expandable and extensible. It is designed workings as he shows how to use Inkscape to to be augmented with plug-ins and extensions to do just about anything. The advanced scripting interface allows everything from the simplest task to the most complex image manipulation procedures to be easily scripted. One of The GIMP's strengths is its free availability from many sources for many operating systems. Most  $GNU/\mathit{L}$  inux distributions include The GIMP as a standard application. The GIMP is also available for other operating systems such as Microsoft Windows or Apple's Mac OS X (Darwin). This manual is available online for free at https: //www.gimp.org/docs. GIMP Bible LULU Publishing A comprehensive user's guide to Inkscape, a vector illustration application. Dmitry

Kirsanov, a former core Inkscape developer, shares his knowledge of Inkscape's inner

draw with various tools, work with objects, apply realistic and artistic effects, and more. Step-by-step task-based tutorials show you how to create business cards, animations, technical and artistic drawings, and graphic assets for games. This second edition covers the new tools, improved text features, advanced new path effects and filters, as well as many new UI conveniences in Inkscape 1.0. A new chapter describes Inkscape's extensions for both users and developers. Learn how to: Navigate the canvas and customize your workspace and views Create new objects and transform, style, clone, and combine them Use gradients, patterns, filters, and path effects to liven up your work Work with layers, groups, object order, and locks to control your

## artwork View and manipulate your document's structure with the XML Editor and the new Objects dialog Export your work to various formats

## **Step - Hobble - Step** Apress

As a full-featured, free alternative to Adobe Photoshop, GIMP is one of the world's most popular open source projects. The latest version of GIMP (2.8) brings long-awaited improvements and powerful new tools to make graphic design and photo manipulation even easier—but it's still a notoriously challenging program to use. The Artist's Guide to GIMP teaches you how to use GIMP without a tedious list of menu paths and options. Instead, as you follow along with Michael J. Hammel's step-bystep instructions, you'll learn to produce professionallooking advertisements, apply impressive photographic effects, and design cool logos and text effects. These extensively illustrated tutorials are perfect for hands-on learning or as templates for your

own artistic experiments. After a crash course in GIMP's core tools like brushes, patterns, selections, layers, modes, and masks, you'll learn:

–Photographic techniques to clean up blemishes and dust, create sepia-toned antique images, swap colors, produce motion blurs, alter depth of field, simulate a tilt-shift, and fix rips in an old photo - Web design techniques to create navigation tabs, icons, fancy buttons, backgrounds, and borders – Type effects to create depth, perspective shadows, metallic and distressed text, and neon and graffiti lettering

–Advertising effects to produce movie posters and package designs; simulate clouds, cracks, cloth, and underwater effects; and create specialized lighting Whether you're new to GIMP or you've been playing with this powerful software for years, you'll be inspired by the original art, creative photo manipulations, and numerous tips for designers. Covers GIMP 2.8 **Painting with Gimp** CreateSpace Surreal digital photography is not only an enjoyable extension of many enthusiast's

repertoire, but is has firmly established a foothold in the world of art. This book reveals the latest developments in the field and demystifies the techniques used by modern surreal photographers, whether they favor SOOC (straight out of the camera) or sophisticated digital manipulations. Breaking down the shooting and editing process for any reader to follow and emulate, this book provides step-bystep instructions for creating extraordinary scenes. With contributions from numerous artists—including Natalie Dybisz, Jon Jacobsen and Dariusz Klimczak— readers will be able to explore many different artistic styles from impossible landscapes to unsettling portraits. **The Artist's Guide to GIMP** Apress Here is the GIMP online user manual in handy printed form! GIMP is an acronym for GNU Image Manipulation Program, a freely

distributed program for photo retouching, image composition, and image authoring. It can be used as a simple paint program, an expert-quality photo-retouching program, an online batch-processing system, a massproduction image renderer, an image-format converter, and so on. Gimp runs on UNIX, Microsoft Windows, and Mac OS X. For more information (and to download the program at no charge), visit www.gimp.org. *Surreal Photography* Rocky Nook, Inc. Have you always wanted to do the things the pro's are doing? Now you can! In 'The Ultimate GIMP 2.10 Guide' you will learn professional photo editing, retouching, and e-book cover design in GIMP 2.10 in easy steps. The book starts from the very beginning, so when you are new to photo editing, that's no problem! The

book starts with installing and configuring GIMP 2.10 to make it look and act as Photoshop. Then all aspects of photo editing are covered, and no stone will be left unturned! Everything will be shown in easy to follow steps. You will learn how to improve and correct photographs professionally, and how to work with layers. You'll learn how to crop images, how to resize images, how to save images for web, how to save images for print, and how to make PDF's. You will learn professional retouching, like skin retouching with frequency separation, Liquify (for out of GIMP. You will learn how to create black example to make someone thinner), how to let the program remove objects, and how to remove objects with the clone and heal tool. You will learn market, and you will learn how to sharpen images how to use masks, and how to make selections. In and remove noise. We ́ll look at making Chapter 5 we will go in to making professional selections with just a single click (this is not possible in Photoshop!) using the patented 'U-

point technology'. The U-point technology is delivered by the Google Nik Collection, a professional high-end photo editing ''plug-in'' suite, used by professional photographers. The Google Nik Collection and its integration into GIMP will be discussed in its whole. So in addition to gaining great expertise in GIMP, this book will also cover the complete Google Nik Collection. We'll download and install the software, together with a special plugin that will let you work with the Google Nik Collection from and white images at a professional level with the most powerful black and white plugin on the vignettes, and HDR photography. We ll look at the use of text, kerning text, and how to make eyecatching book covers. You'll learn everything

about all the powerful blending modes, and the practical use of each blending mode will be shown

and explained. You'll learn how to select hair, how to use and make patterns and gradients, and how to use and adjust a tablet. You will learn everything about brushes. How to create brushes yourself, the many special effects you can create with brushes (e.g. to create a flock of birds with just a single stroke, or to create grunge textures), and how to download free creative brushes. We will look at a popular skin retouching technique used by professionals called ''frequency separation'', and different methods for dodging and burning (selectively darkening and lightening of an image). We will discuss color theory, and it's direct connection to the ways color is manipulated in photo manipulation programs. We'll discover creative filters that bring a different look and feel to your image. The book is created

for the Windows (7,8,10) user. With some extra steps however, the Linux user can also follow

along. The book has been printed in black and white to keep the price as low as possible. About the writer: Bernard 't Hooft has over 15 years of experience with professional photo editing, and teaches photo editing at the VolksUniversiteit in the Netherlands.

The Bobbin Lace Manual No Starch Press GIMP for Absolute Beginners gives us an easy way to use the power of GIMP, and enjoy digital photography and graphics without worrying about application features. GIMP is a powerful open source graphics and digital imaging application with almost all the features of its proprietary counterpart, Photoshop. But many of us are photographers and artists first, and we like to use our tools without having to think about them too much. GIMP for Absolute Beginners gets us to this stage without

patronising users who haven't used GIMP before. But

what can we actually do with photos and graphical images? These questions are answered in a photo projects chapter as well as a chapter on digital painting: Starting with making small changes to photos and adding information to them to creating paintings and drawings without photographic input. GIMP for Absolute Beginners covers the newest version of GIMP, version 2.8, so you can be sure the book covers the latest GIMP features. \*\*The print version of this book is black & white, but the ebook version is in color on color-enabled devices. \*\*

**Brighter Days With Gimp** Samurai Media Limited

The ultimate reference and guide to the GNU image manipulation program GIMP is a free, Photoshop-like image manipulation program, and as its use grows, so does the demand for detailed instruction on how to get the very most out of it. GIMP Bible is the most comprehensive and current independent GIMP reference

available that goes beyond official documentation. If you're a digital artist or photographer, the stepby-step explanations in this authoritative guide show you how to power-use GIMP throughout a production pipeline. Topics include understanding the GIMP interface and how to work with it, how to use all of GIMP's tools to create high-quality images, GIMP's default filters and plug-ins, advanced techniques for customization with Python and Scheme scripting, and much more. GIMP (GNU Image Manipulation Program) is a free graphics editor that runs on Linux, Windows, or Macs; it is used to process digital graphics and photographs including creating graphics and logos, resizing and cropping photos, altering colors, combining images, creating basic GIF animated images, and more Whether you're a digital artist, professional photographer, or beginner, this detailed how-to

shows you best practices, valuable techniques, and wealth of handy tips. Written in plain language helpful tips for getting the most out of GIMP for your projects Topics include the GIMP interface and how to work with it, in-depth description of GIMP's tools and how to use them to create highquality images, a comprehensive reference for all of GIMP's default filters and common plug-ins, and advanced customization with Python and Scheme scripting Get the most out of this free image editing tool for your production pipeline with the GIMP Bible. Note: CD-ROM/DVD and other supplementary materials are not included as part of eBook file.

*SUSE Linux 9.3 For Dummies* John Wiley & Sons

This vintage book contains a comprehensive manual of hand-made bobbin lace work, with information on techniques, details on measurements, simple instructions, and a

and profusely illustrated, this volume is ideal for the beginner, and is not to be missed by collectors of vintage literature of this ilk. Contents include: "Lace", "Preface", Foreword", "Egyptian Twisted of Plaited Lace", "Materials", "General Methods", "Stitches", "Torchon Lace", "Torchon Corners",

Embroidery Finishings", "Cluny and Beds-Maltese", "Honiton Lace", and

Bucks 'Pointed Ground'". Many vintage books such as this are becoming increasingly scarce and expensive. We are republishing this volume now in an affordable, high-quality edition complete with a specially commissioned new introduction on lace.